# Package 'GraphPAC'

May 10, 2024

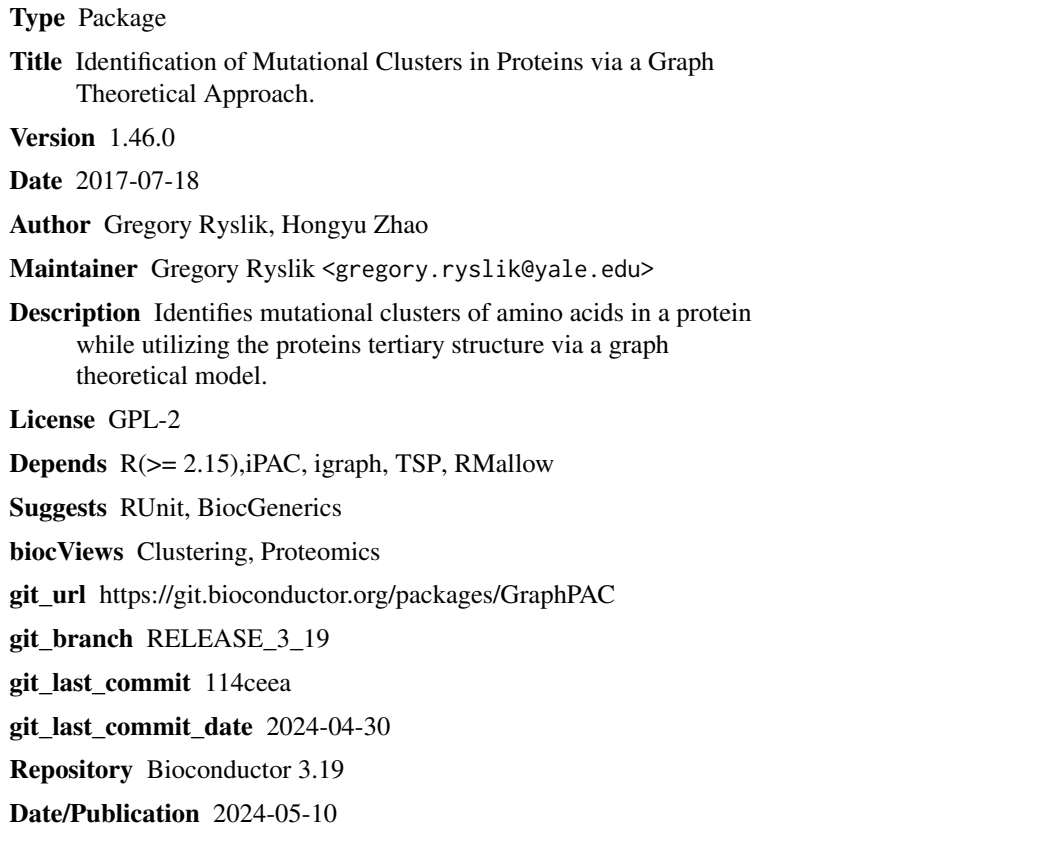

# **Contents**

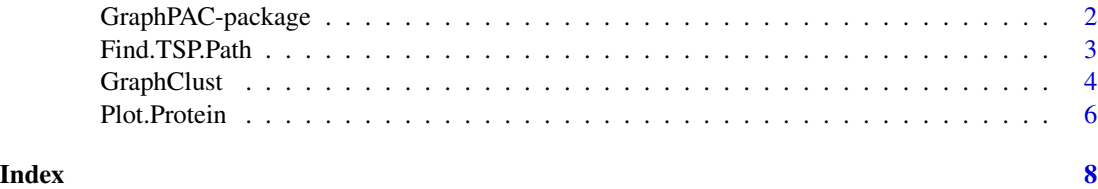

<span id="page-1-0"></span>

#### **Description**

The *GraphPAC* package identifies statistically significant clusters of non-synonomous amino acid mutations and is a sister package to *iPAC*. *GraphPAC* reorders the protein into a one dimensional space via a graph theoretrical approach. Specifically, the traveling salesman problem (TSP) is solved heuristically via the *TSP* package. Once solved, the mutational data is reordered to follow the hamiltonian path and the nmc algorithm is run to find the mutational clusters on the remapped protein. Unlike the MDS remapping approach that is used in *iPAC*, distant amino acids no longer have an effect on each other's position in one dimensional space allowing for a closer representation of the underlying biology.

### Details

Please see the documentation for "get.Positions", "get.AlignedPositions", and "Plot.Protein.Linear" in the iPAC package. There you will find information on getting basic positional data and plotting functions.

#### Author(s)

Gregory Ryslik Hongyu Zhao

Maintainer: Gregory A. Ryslik <gregory.ryslik@yale.edu>

### References

Ye et. al., Statistical method on nonrandom clustering with application to somatic mutations in cancer. *BMC Bioinformatics*. 2010. doi:10.1186/1471-2105-11-11.

Michael Hahsler and Kurt Hornik (2011). Traveling Salesperson Problem (TSP) R package version 1.0-7. <http://CRAN.R-project.org/>.

Csardi G, Nepusz T: The igraph software package for complex network research, InterJournal, Complex Systems 1695. 2006. <http://igraph.sf.net>

Gregory Ryslik and Hongyu Zhao (2012). iPAC: Identification of Protein Amino acid Clustering. R package version 1.1.3. <http://www.bioconductor.org/>.

Bioconductor: Open software development for computational biology and bioinformatics R. Gentleman, V. J. Carey, D. M. Bates, B.Bolstad, M. Dettling, S. Dudoit, B. Ellis, L. Gautier, Y. Ge, and others 2004, Genome Biology, Vol. 5, R80

#### Examples

```
## Not run:
#Load the positional and mutatioanl data
CIF<-"https://files.rcsb.org/view/3GFT.cif"
Fasta<-"https://www.uniprot.org/uniprot/P01116-2.fasta"
KRAS.Positions<-get.Positions(CIF,Fasta, "A")
```
### <span id="page-2-0"></span>Find.TSP.Path 3

```
data(KRAS.Mutations)
#Calculate the required clusters
GraphClust(KRAS.Mutations,KRAS.Positions$Positions,insertion.type = "cheapest_insertion",
   alpha = 0.05, MultComp = "Bonferroni")
## End(Not run)
```
Find.TSP.Path *Find.TSP.Path*

#### Description

Employs a heuristic approach to solve the traveling salesman problem.

#### Usage

```
Find.TSP.Path(PositionList, mutation.matrix, insertion.type = "cheapest_insertion",
  fix.start.pos = "Y")
```
# Arguments

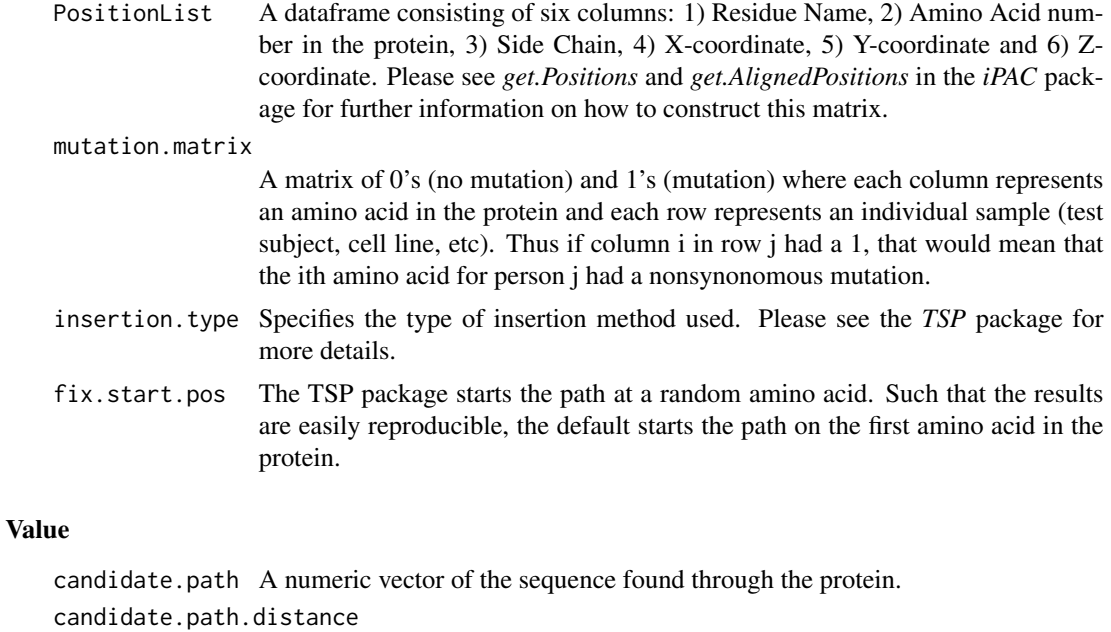

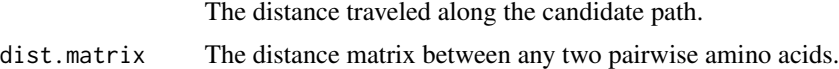

linear.path.distance

The distance traveled if one were to visit the amino acids in the original sequence  $(1 - 2 - 3 - 3 - ... -)N$ 

#### <span id="page-3-0"></span>References

Michael Hahsler and Kurt Hornik (2011). Traveling Salesperson Problem (TSP) R package version 1.0-7. <http://CRAN.R-project.org/>.

Gregory Ryslik and Hongyu Zhao (2012). iPAC: Identification of Protein Amino acid Clustering. R package version 1.1.3. <http://www.bioconductor.org/>.

#### Examples

```
#Load the position and mutational data
CIF<-"https://files.rcsb.org/view/3GFT.cif"
Fasta<-"https://www.uniprot.org/uniprot/P01116-2.fasta"
KRAS.Positions<-get.Positions(CIF,Fasta, "A")
data(KRAS.Mutations)
```

```
#Save all the results to path.results
path.results <- Find.TSP.Path(KRAS.Positions$Positions, KRAS.Mutations)
```
GraphClust *GraphClust*

#### Description

Finds mutational clusters after reordering the protein using the traveling salesman approach.

#### Usage

```
GraphClust(mutation.data, position.data, insertion.type = "cheapest_insertion", alpha = 0.05,
  MultComp = "Bonferroni", fix.start.pos = "Y", Include.Culled = "Y",
   Include.Full = "Y")
```
# Arguments

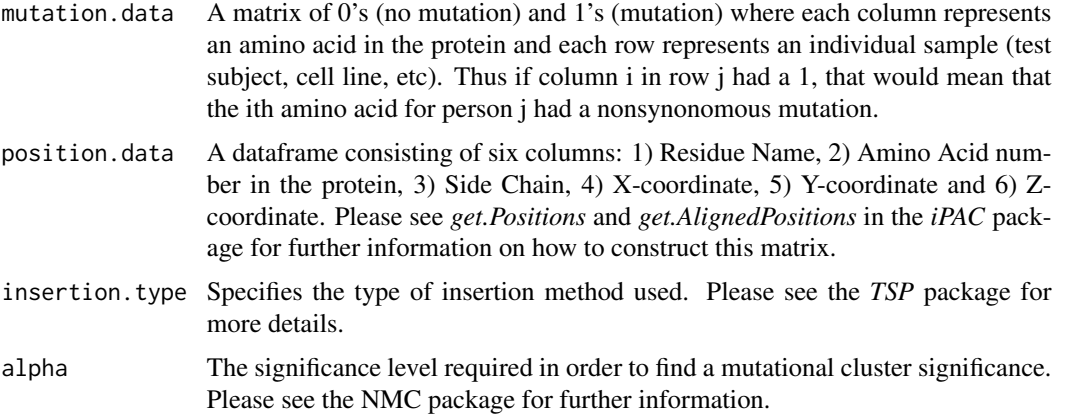

# GraphClust 5

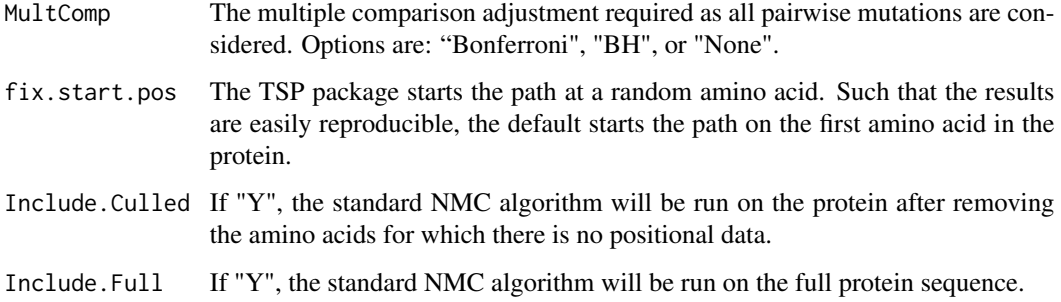

# Details

The protein reordering is done using the *TSP* package available on CRAN. This hamiltonian path then serves as the new protein ordering.

The position data can be created via the "get.AlignedPositions" or the "get.Positions" functions available via the imported *iPAC* package.

The mutation matrix must have the default R column headings "V1", "V2",...,"VN", where N is the last amino acid in the protein. No positions should be skipped in the mutaion matrix.

When unmapping back to the original space, the end points of the cluster in the mapped space are used as the endpoints of the cluster in the unmapped space.

#### Value

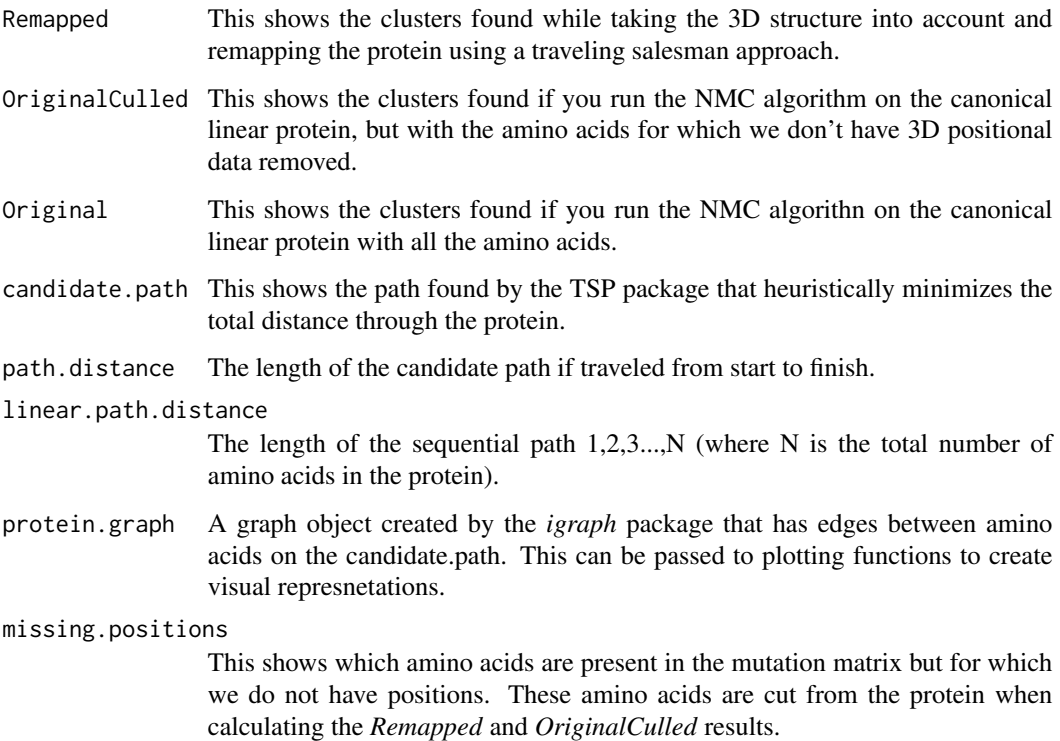

### <span id="page-5-0"></span>References

Ye et. al., Statistical method on nonrandom clustering with application to somatic mutations in cancer. *BMC Bioinformatics*. 2010. doi:10.1186/1471-2105-11-11.

Michael Hahsler and Kurt Hornik (2011). Traveling Salesperson Problem (TSP) R package version 1.0-7. <http://CRAN.R-project.org/>.

Csardi G, Nepusz T: The igraph software package for complex network research, InterJournal, Complex Systems 1695. 2006. <http://igraph.sf.net>

Gregory Ryslik and Hongyu Zhao (2012). iPAC: Identification of Protein Amino acid Clustering. R package version 1.1.3. <http://www.bioconductor.org/>.

# Examples

```
## Not run:
#Load the positional and mutatioanl data
CIF<-"https://files.rcsb.org/view/3GFT.cif"
Fasta<-"https://www.uniprot.org/uniprot/P01116-2.fasta"
KRAS.Positions<-get.Positions(CIF,Fasta, "A")
data(KRAS.Mutations)
#Calculate the required clusters
GraphClust(KRAS.Mutations,KRAS.Positions$Positions,insertion.type = "cheapest_insertion",
   alpha = 0.05, MultComp = "Bonferroni")
```
## End(Not run)

Plot.Protein *Plot.Protein*

#### Description

Creates a circular interactive plot of the path through the protein.

# Usage

```
Plot.Protein(graph, path, vertex.size = 5, color.palette = "heat")
```
#### Arguments

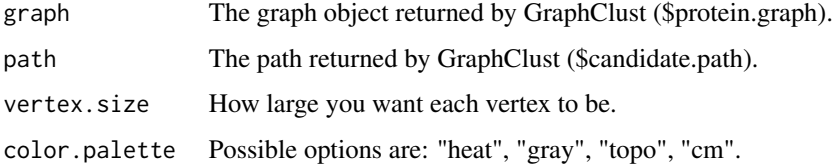

#### Plot.Protein 7

#### Details

This will plot the amino acids in a circular directed graph. The vertices can be dragged around to enhance the visual representation. This is meant to complement the *Plot.Protein.Linear* function in *iPAC* which is also applicable in this package.

#### Note

This function is based on the "tkplot" function in *igraph*. Please see the documentation for that package for the necessary requirements. Special thanks to Dr. G\'abor Cs\'ardi (creator of the *igraph* package) for his help.

#### References

Gregory Ryslik and Hongyu Zhao (2012). iPAC: Identification of Protein Amino acid Clustering. R package version 1.1.3. <http://www.bioconductor.org/>.

Csardi G, Nepusz T: The igraph software package for complex network research, InterJournal, Complex Systems 1695. 2006. <http://igraph.sf.net>.

#### Examples

```
## Not run:
#Loads the mutational and positional data
CIF<-"https://files.rcsb.org/view/3GFT.cif"
Fasta<-"https://www.uniprot.org/uniprot/P01116-2.fasta"
KRAS.Positions<-get.Positions(CIF,Fasta, "A")
data(KRAS.Mutations)
```

```
#gets the cluster results and graph object
my.graph.clusters <- GraphClust(KRAS.Mutations,KRAS.Positions$Positions,
insertion.type = "cheapest_insertion",alpha = 0.05,
MultComp = "Bonferroni")
```

```
Plot.Protein(my.graph.clusters$protein.graph, my.graph.clusters$candidate.path,
vertex.size=5, color.palette="heat")
```
## End(Not run)

# <span id="page-7-0"></span>Index

∗ Amino Acids Plot.Protein, [6](#page-5-0) ∗ Clusters GraphClust, [4](#page-3-0) ∗ Graph Find.TSP.Path, [3](#page-2-0) Plot.Protein, [6](#page-5-0) ∗ Mutations GraphClust, [4](#page-3-0) ∗ Order Plot.Protein, [6](#page-5-0) ∗ Traveling Salesman Find.TSP.Path, [3](#page-2-0)

Find.TSP.Path, [3](#page-2-0)

GraphClust, [4](#page-3-0) GraphPAC *(*GraphPAC-package*)*, [2](#page-1-0) GraphPAC-package, [2](#page-1-0)

Plot.Protein, [6](#page-5-0)